## To Install Panopto App on iPhone:

Panopto provides an App for iPhone users to record and view video recordings (Pancasts). You can follow the steps below to install its App on your iPhone.

Android phone is not supported yet.

## Steps:

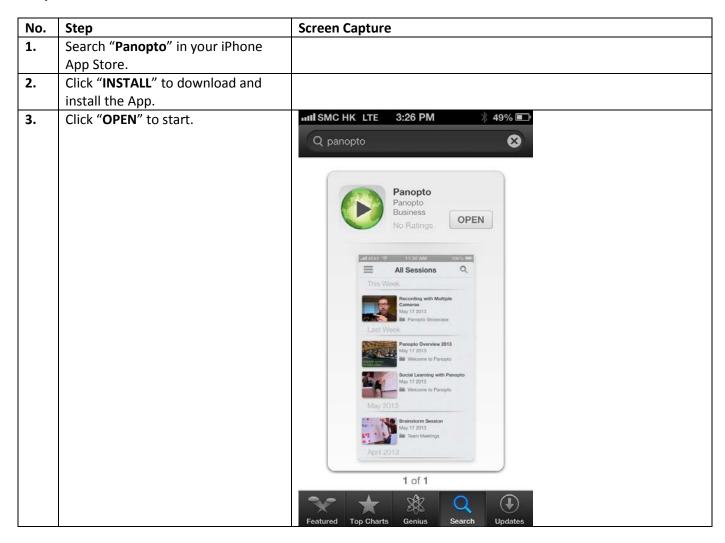

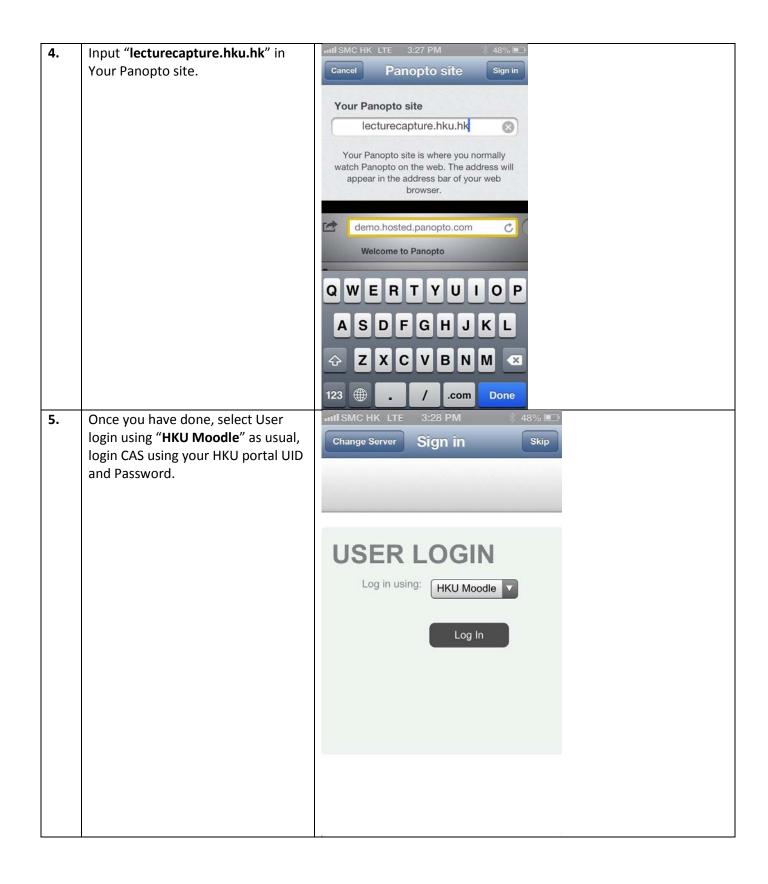